## Work groups meeting

### **INF5040 (Open Distributed Systems)**

### **Sabita Maharjan**

[sabita@ifi.uio.no](mailto:amirhost@ifi.uio.no)

Department of Informatics University of Oslo August 31, 2009

# Meeting Plan<br> **•** 31.08.09<br>
– Introduction<br>
– Lecture: Java Distributed Comput

- -
	- Lecture: Java Distributed Computing‐RMI
- 04.09.09
	- –Lecture: Java Distributed Computing‐EJB
	- Lecture: JEE Application Servers‐JBoss
- 07.09.09
	- •Lecture on "Java Distribution Patterns"
	- •Assignment 1/Group formation

- 07.09.09‐05.10.09
- $\begin{array}{c|c|c|c|c} \hline \begin{array}{ccc} & & & \mathsf{Mecting \, \, \text{Plan}} \\ \hline \begin{array}{ccc} \mathsf{G} & \mathsf{G} & \mathsf{G} \\ \mathsf{G} & \mathsf{G} & \mathsf{G} & \mathsf{G} \end{array} \end{array} \end{array} \begin{array}{c} \hline \begin{array}{ccc} \mathsf{G} & \mathsf{G} & \mathsf{G} \end{array} & \mathsf{G} \end{array} \begin{array}{c} \mathsf{G} & \mathsf{G} & \mathsf{G} \end{array} \begin{array}{c} \mathsf{G} & \math$  Working on programming exercise
	- TA will be available during meeting time for possible questions regarding assignment 1
	- 05.10.09
		- –– Submission of Assignment 1
		- –Assignment 2/ Group formation

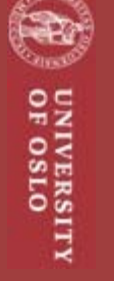

3

- 05.10.09 ‐ ‐‐.11.09
- $\begin{array}{r|l} \begin{array}{c} \text{Mecting Plan} \\ \text{Mecting Plan} \\ \hline \end{array} \\ \begin{array}{r|l} \begin{array}{r} \text{Mecting Plan} \\ \text{Mong} \\ \text{Mong} \\ \text{Mong} \\ \text{Mong} \\ \end{array} \end{array} \end{array}$  Working on programming exercise
	- TA will be available during meeting time for possible questions regarding assignment 2

 $\overline{z}$ 5040 – Group

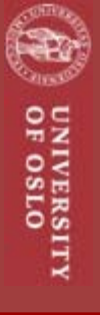

- Assignment<br>
and a simple I<br>
distributed application (will b<br>
a calculation<br>
a consequence • Implementation of a simple Java distributed application (will be described 07.09.2009)
	- Technologies and Tools: J2EE Specifications (Servlet, JSP, EJB, JDBC, … ), Jboss, Distribution patterns
	- Deadline: Monday, 05.10.2009

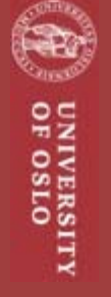

# 2

**Musical Assignment**<br> **•** Will be announced on 05.10.<br> • Will be announced on 05.10.2009.

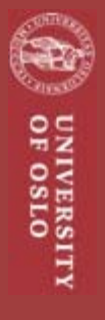

- 
- Regarding both assignments<br>• 2 or 3 students: one group<br>• Both programming assignments must be<br>approved to be eligible to take the final exam
- For those who took this subject last fall;
	- –— If you were eligible to take the exam then, i.e., you got both the programming assignment and your presentation approved, you do NOT have to do them again this semester!.

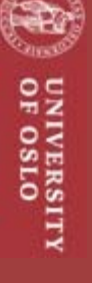

# UNIVERSITY<br>OF OSLO

### Meetings **Java Distributed Computing ‐RMI**

• Definition:

Distributed Objects<br>
and the set of the perfinition:<br>
Software modules that are designed<br>
Software modules that are designed **software modules** that are designed to work **together**, but reside either in **multiple computers** connected via a network or in **different processes** inside the same computer. One object sends <sup>a</sup> **message** to another object in a **remote machine** or process to perform some task. The results are sent back to the calling object.

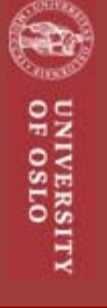

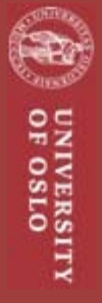

# Distributed Objects<br>Why to distribute objects?

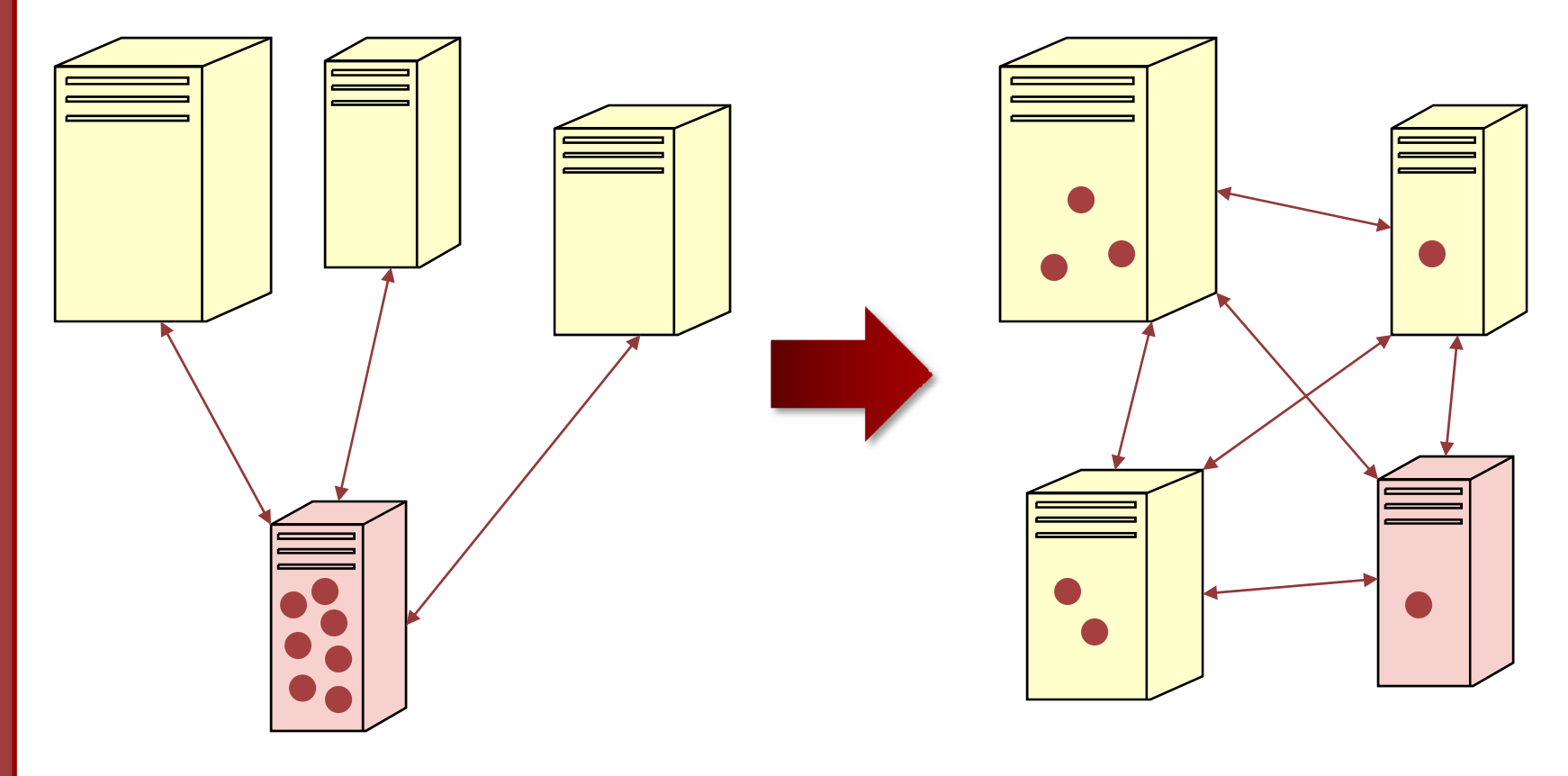

# Distributed Objects<br>Why to distribute objects?

- • Objective: To let any object reside anywhere in the network, and allow an application to interact with these objects exactly the same way as they do with a local object.
- Reduces design overhead, and makes a large system easier to maintain in the long run.

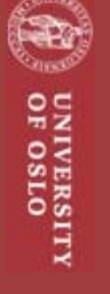

# Architecture for distributed object<br>systems

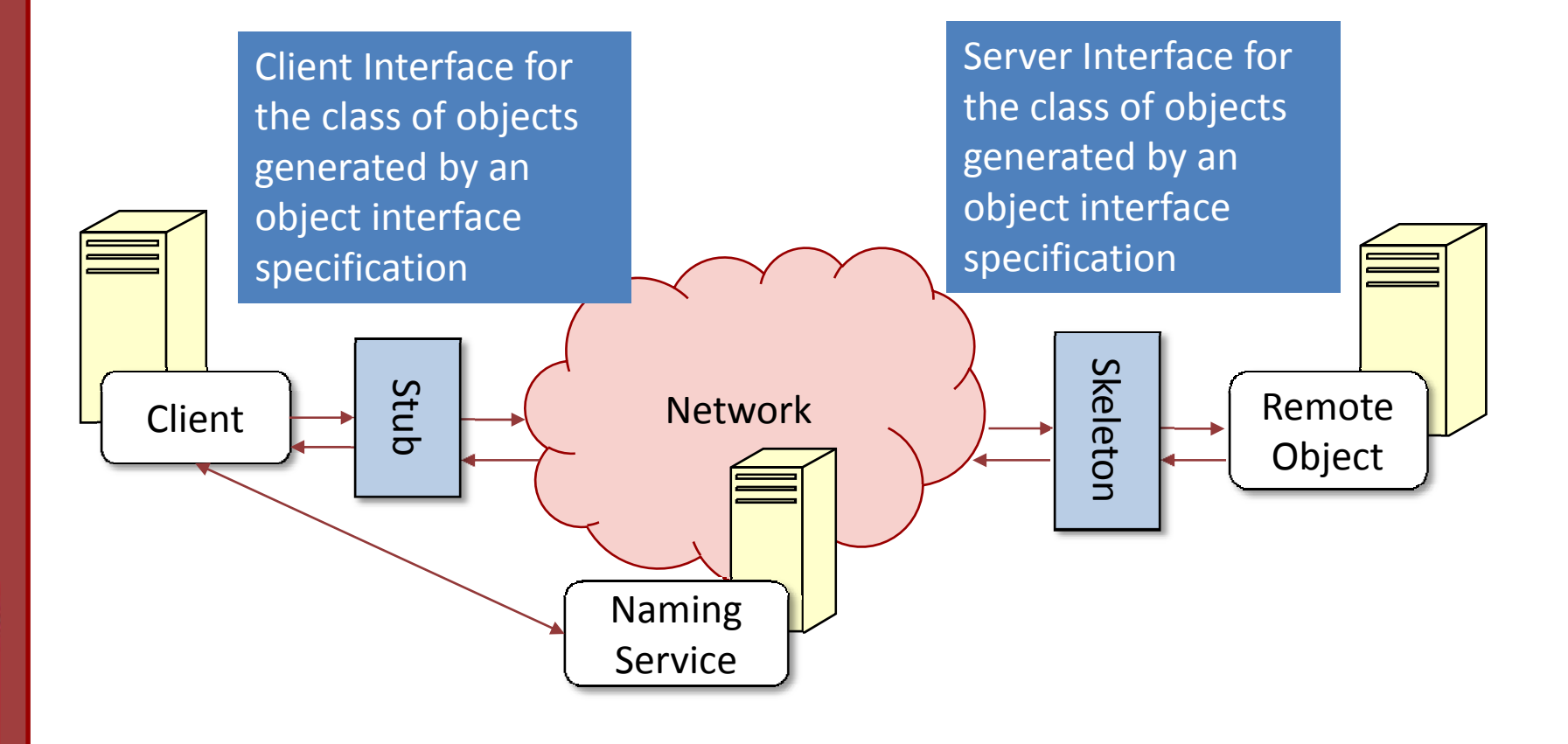

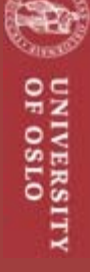

- •**CORBA**
- Multimagnetial CORBA<br>
Fractions CORBA<br>
 A standard defined by the Object Manage<br>
(OMG)<br>
 DCOM – A standard defined by the Object Management Group (**OMG**)
	- • DCOM
		- Microsoft solution for distribution: an extension of the Component Object Model (COM) that allows COM components to communicate across network boundaries.
	- .NET Remoting
		- Part of **.Net Framework** to interact with one another across application domains
	- • RMI
		- $-$  **Sun** scheme for distributed objects

# CORBA (Common Object Request<br>Broker Adapter)<br>• A generic framework for building systems involving<br>distributed objects<br>• Enables software components written in different

- 
- computer languages and running on multiple computers to work together (**platform and language independent**)
	- The stub and skeleton need not be compiled in the same programming language
- Any agent in <sup>a</sup> CORBA system can act as both <sup>a</sup> client and <sup>a</sup> server of remote objects
- CORBA 1.1 was released in 1991

# RMI (Remote Method Invocation)

- Specification by Sun for making remote method invocations on Java objects from Java clients
- Specific to Java
	- $-$  not language independent
	- $-$  provides features because it is a Java-only system
- Java Standard Edition (J2SE) comes with implementation of RMI
- Part of Java since 1.1 (1997)

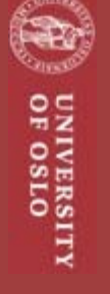

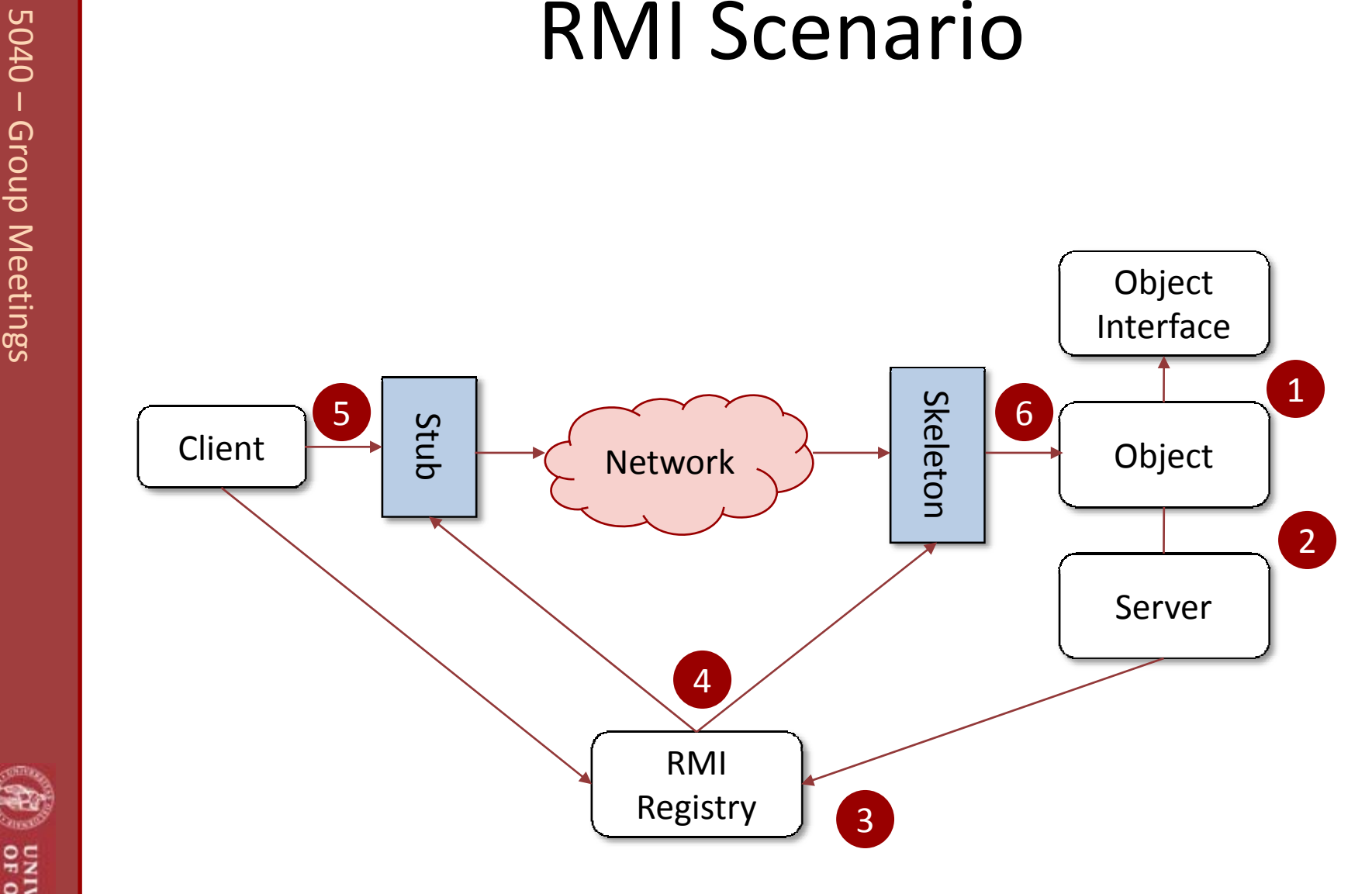

UNIVERSITY<br>OF OSLO

- 
- Beeting RMI Deployment<br>  $\begin{array}{c|l}\n\circ & \circ & \circ \\
\hline\n\circ & \circ & \circ \\
\hline\n\circ & \circ & \circ \\
\hline\n\circ & \circ & \circ \\
\hline\n\circ & \circ & \circ \\
\hline\n\circ & \circ & \circ \\
\hline\n\circ & \circ & \circ \\
\hline\n\circ & \circ & \circ \\
\hline\n\circ & \circ & \circ & \circ \\
\hline\n\circ & \circ & \circ & \circ \\
\hline\n\circ & \circ & \circ & \circ \\
\hline\n\circ & \circ & \circ & \circ \\
\hline\n\circ & \circ & \circ & \circ \\
\hline\n\circ &$ 
	- Create client stub and server skeleton for the object
		- 1. The interface and the server implementation are compiled using *javac* compiler
		- 2. The linkage is generated from the client through the RMI registry to the object implementation
	- 4.Register remote object and client application
	- 5. Launch server program and client program

# Example: Bank Account

• Create Remote Interface:

The interface for the remote object should be written as extending the *java.rmi.Remote* interface

public interface BankAccount extends java.rmi.Remote

public Integer getBalance() throws RemoteException;

public void makeWithdrawal(Integer) throws RemoteException;

public void makeDeposit(Integer) throws RemoteException;

All methods in the interface must be declared as throwing the *java.rmi*.*RemoteException*.

The *RemoteException* is the base class for many of the exceptions that RMI defines for remoteoperations

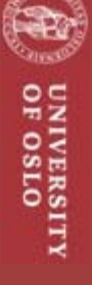

}

# Example: Bank Account

## • Implement the Interface

```
Approblic class BankAccountImplet extends UnicastRemoteObject implements of an and the server implements the object's interface and
                                       extends the java.rmi.server.UnicastRemoteObject class
        public class BankAccountImpl extends UnicastRemoteObject implements 
        BankAccount {
           private Integer balance;
           public Integer getBalance() throws RemoteException { 
                 return balance; 
           }
           public void makeDeposit(Integer amount) throws RemoteException {
                  balance = balance.add(amount);}
           public void makeWithdrawal(Integer amount) throws RemoteException {
                  balance = balance.subtract(amount);
           }
```
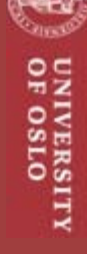

}

- Meetings Stubs and Skeletons • Generate client stub and server skeleton for the object.
	- using the RMI compiler: **rmic**
	- Takes an implementation class file and generates a pair of stub and skeleton class files
		- – Appends the postfixes "\_Stub" and "\_Skel" to the implementation class name

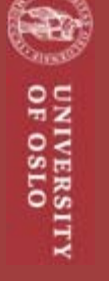

- The RMI Registry<br>
A simple mapping of text names to server objects<br>
(Listens for requests on a default port is 1099)<br>
An RMI registry can be started on a host by using *rmiregistry*<br>
command
- 
- Object implementations can be registered using *java.rmi.Naming* class for interacting with registry
	- Servers
		- Register objects
		- *Naming.bind() or Naming.rebind()*
	- Clients
		- Lookup objects on the *Naming* interface
		- *Naming.lookup()*

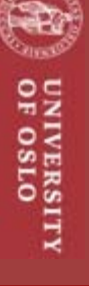

```
…..public static void main (String[] argv) {
         try {
            Naming.rebind("Bank",new BankAccountImpl ());
            System.out.println ("Bank Server is ready.");
         } catch (Exception e) {
            System.out.println ("Bank Server failed: " + e);
         }
}
…...
```
# Example: Bank Account

 $\bullet$ Register client Application

### **BankClient.java**

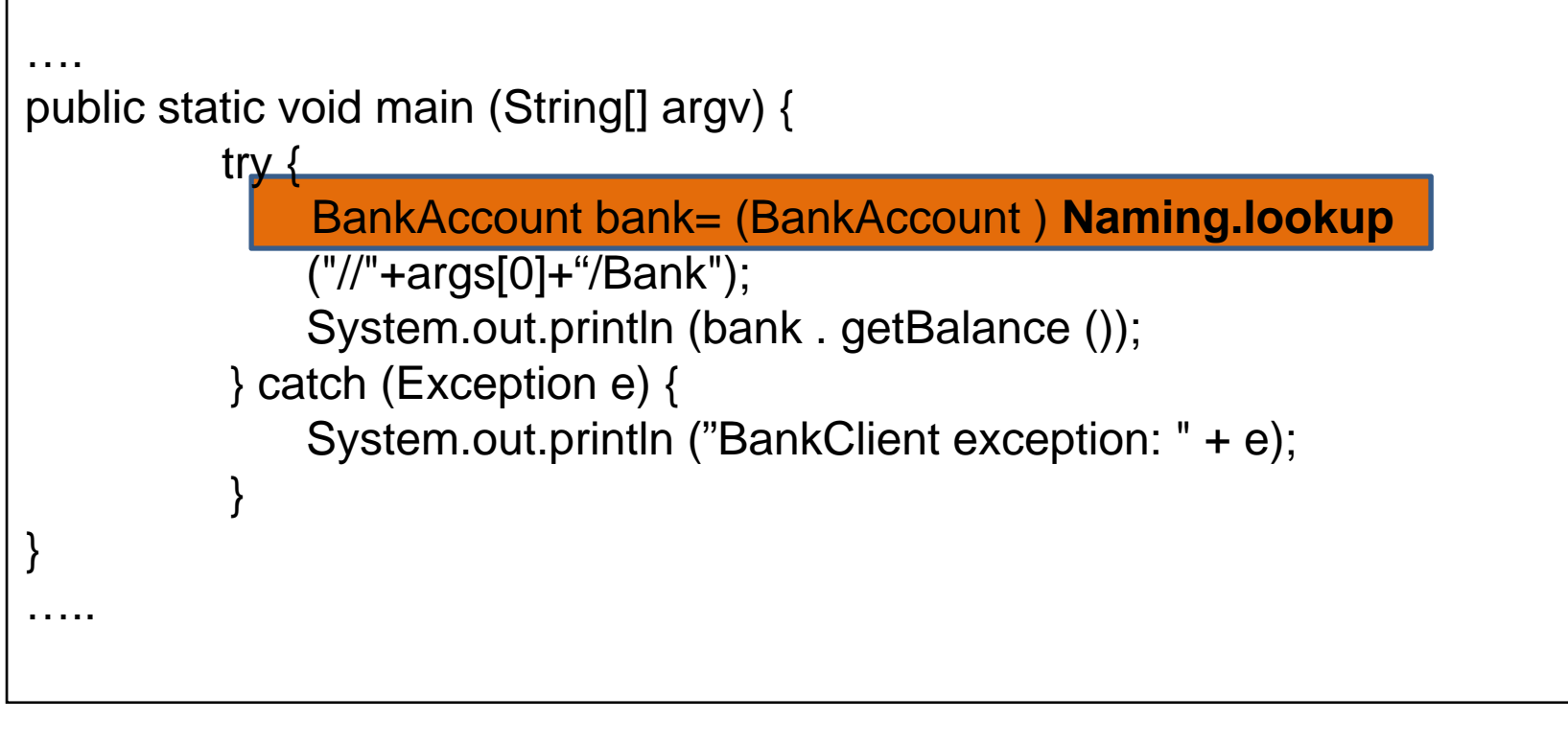

- Meetings Deployment Example: Bank Account Generating Stubs and Skeletons **rmic BankAccountImpl** On the server host:
- - 1. Launch Naming service **rmiregistry**
	- 2. Launch Server program
		- **java BankServer**
- – $-$  On the client host(s):
	- Launch the client program **java BankClient <server name–e.g.**

**kolme.ifi.uio.no>**

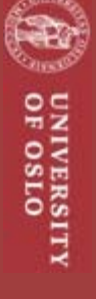

- Tutorials:
- **RMI References**<br> **Example 3**<br> **Example 3**<br> **Example 3**<br> **Example 3**<br> **Example 3**<br> **Example 3**<br> **Example 3**<br> **Example 3**<br> **Example 3**<br> **Example 3**<br> **Example 3**<br> **Example 3**<br> **Example 3**<br> **Example 3**<br> **Example 3** – [http://java.sun.com/docs/books/tutorial/r](http://java.sun.com/docs/books/tutorial/rmi/index.html) [mi/index.html](http://java.sun.com/docs/books/tutorial/rmi/index.html)
	- [http://oreilly.com/catalog/javadc/chapter/c](http://oreilly.com/catalog/javadc/chapter/ch03.html) [h03.html](http://oreilly.com/catalog/javadc/chapter/ch03.html)

UNIVERSITY<br>OF OSLO

- Email preferences regarding group composition (if any)
	- –To: sabita@ifi.uio.no

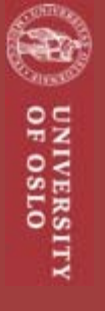